, tushu007.com

<<Illustrator CS >>>

<<Illustrator CS >>

- 13 ISBN 9787030155818
- 10 ISBN 7030155815

出版时间:2005-8

页数:347

字数:514254

extended by PDF and the PDF

http://www.tushu007.com

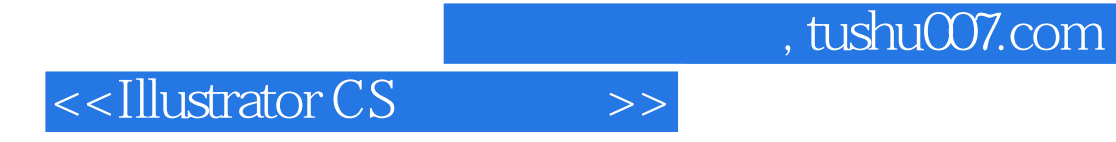

Illustrator CS Adobe

**Illustrator CS** 

Adobe Illustrator

asset in the Illustrator we can also consider the construction of  $\mathbb{R}^n$  . Illustrator  $\mathbb{R}^n$ 

**Illustrator CS** 

## <<Illustrator CS >>>

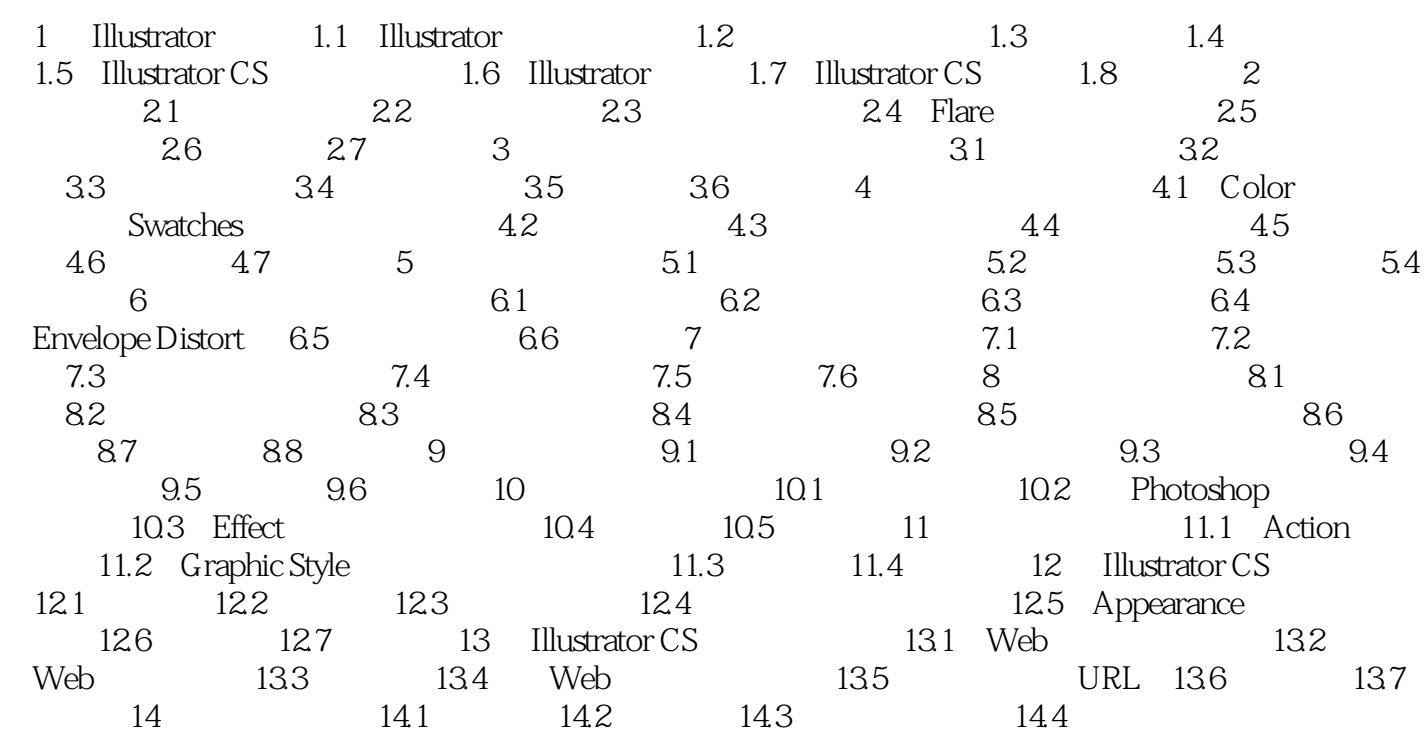

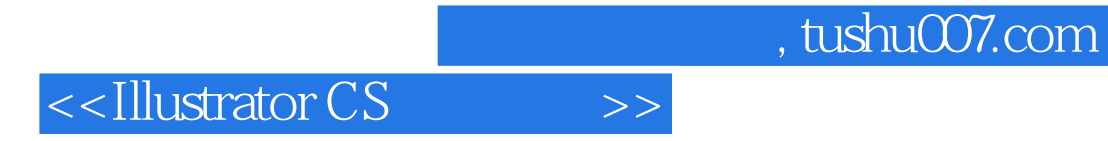

本站所提供下载的PDF图书仅提供预览和简介,请支持正版图书。

更多资源请访问:http://www.tushu007.com